## МИНИСТЕРСТВО ОБРАЗОВАНИЯ, НАУКИ И МОЛОДЕЖНОЙ ПОЛИТИКИ НИЖЕГОРОДСКОЙ ОБЛАСТИ ГОСУДАРСТВЕННОЕ БЮДЖЕТНОЕ ПРОФЕССИОНАЛЬНОЕ ОБРАЗОВАТЕЛЬНОЕ УЧРЕЖДЕНИЕ "НИЖЕГОРОДСКИЙ ГУБЕРНСКИЙ КОЛЛЕДЖ"

## РАБОЧАЯ ПРОГРАММА ПРОФЕССИОНАЛЬНОГО МОДУЛЯ

# ПМ.08 РАЗРАБОТКА ДИЗАЙНА ВЕБ-ПРИЛОЖЕНИЙ

Специальность:

09.02.07 Информационные системы и программирование

Нижний Новгород 2021 г.

Рассмотрена на заседании МК Информатики и вычислительной техники Протокол № 1 от 27 августа 2021 г.

Председатель:

Н.А. Мухин

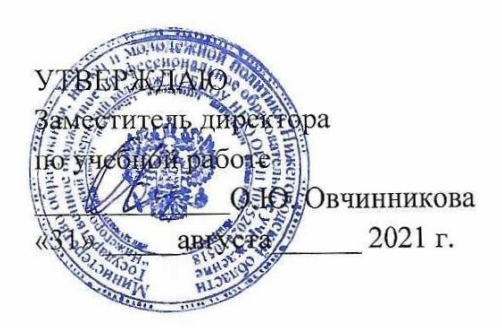

Рабочая программа профессионального модуля ПМ.08 Разработка дизайна веб-приложений разработана на основе Федерального государственного образовательного стандарта по специальности 09.02.07 Информационные системы и программирование среднего профессионального образования

Организация-разработчик: ГБПОУ Нижегородский Губернский колледж

Разработчики:

Муреева Ольга Николаевна, преподаватель информатики Куликов Дмитрий Игоревич, преподаватель информатики

### **СОДЕРЖАНИЕ**

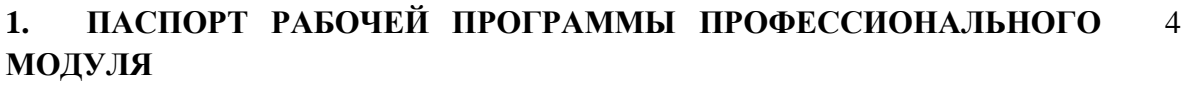

**2. СТРУКТУРА И СОДЕРЖАНИЕ ПРОФЕССИОНАЛЬНОГО МОДУЛЯ** 6

**3. УСЛОВИЯ РЕАЛИЗАЦИИ РАБОЧЕЙ ПРОГРАММЫ ПРОФЕССИ-ОНАЛЬНОГО МОДУЛЯ** 13

**4. КОНТРОЛЬ И ОЦЕНКА РЕЗУЛЬТАТОВ ОСВОЕНИЯ ПРОФЕССИ-ОНАЛЬНОГО МОДУЛЯ** 14

# **1. ПАСПОРТ РАБОЧЕЙ ПРОГРАММЫ ПРОФЕССИОНАЛЬНОГО МОДУЛЯ ПМ.08 Разработка дизайна веб-приложений**

### **1.1. Цель и планируемые результаты освоения профессионального модуля**

В результате изучения профессионального модуля студент должен освоить основной вид деятельности Разработка дизайна веб-приложений и соответствующие ему общие компетенции и профессиональные компетенции:

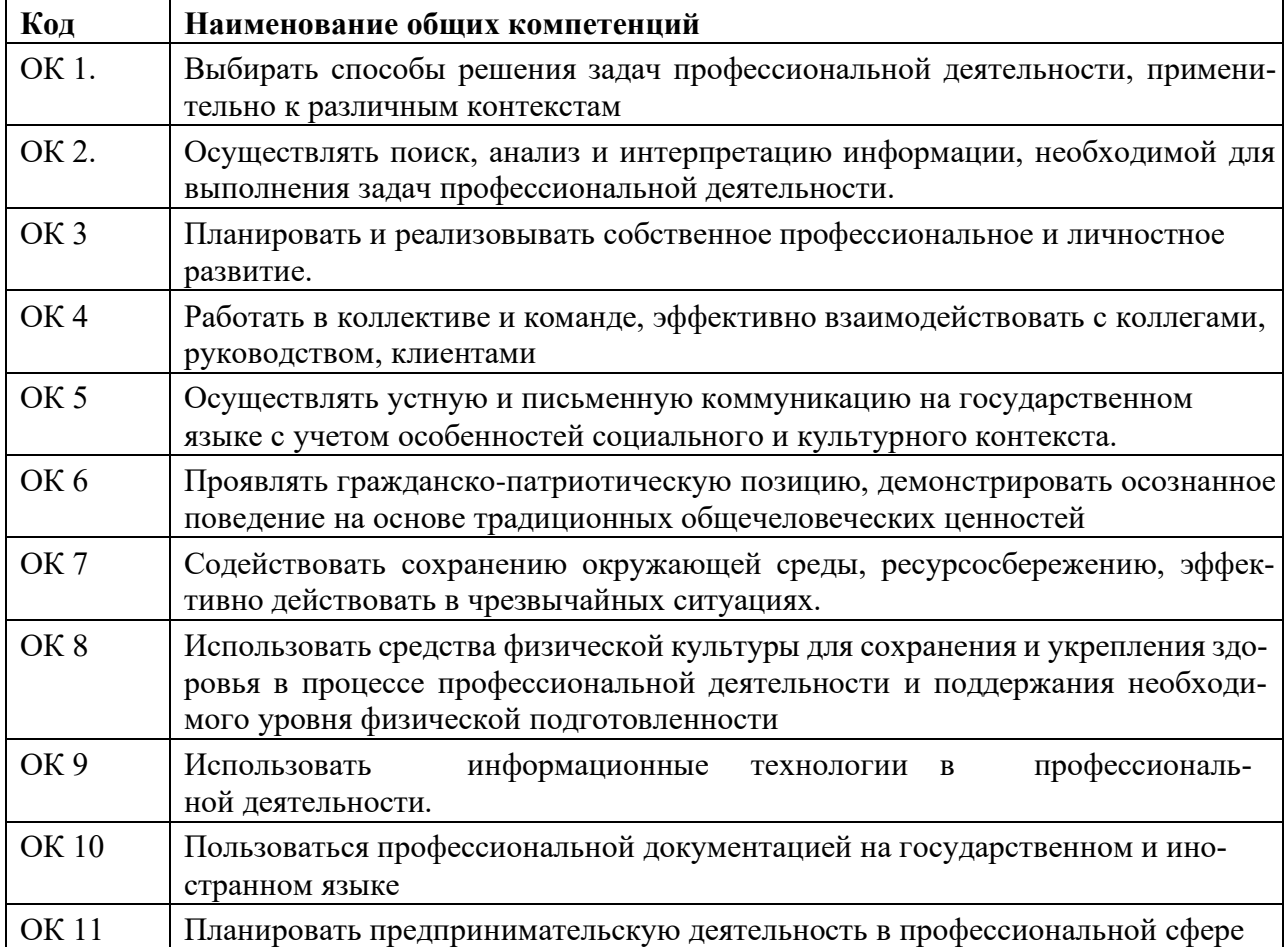

### **1.1.1. Перечень общих компетенций**

#### **1.1.2. Перечень профессиональных компетенций**

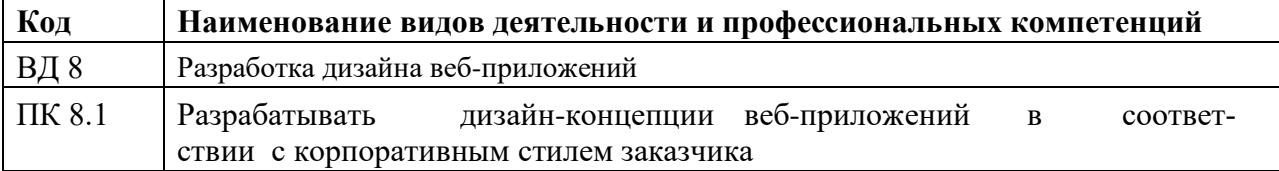

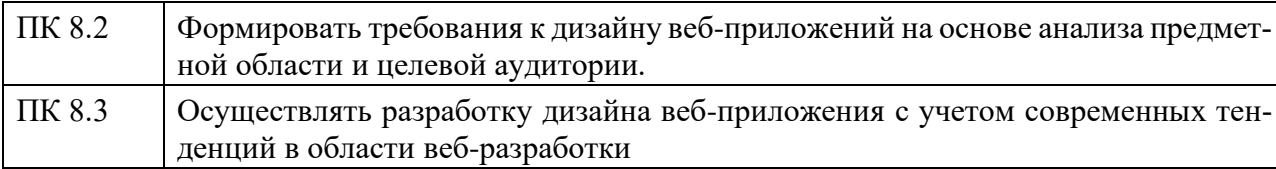

#### 1.1.3. В результате освоения профессионального модуля студент должен:

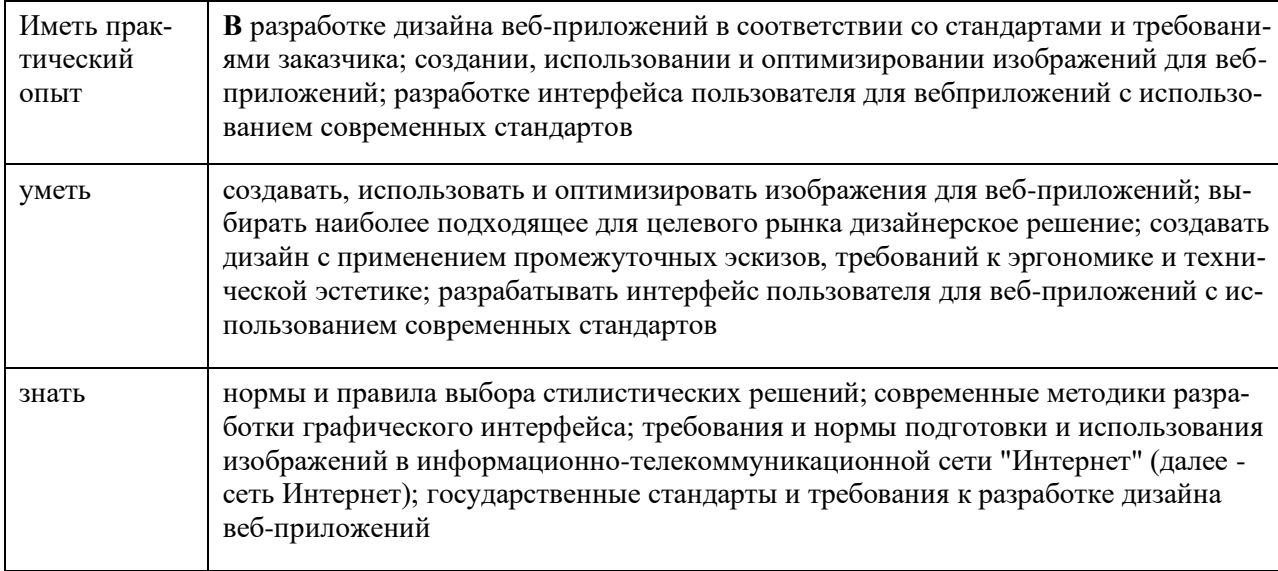

#### 1.3. Количество часов, отводимое на освоение профессионального модуля

Всего часов \_\_\_\_\_\_\_\_\_\_\_618\_ Из них:

на освоение МДК 264

На курсовой проект \_\_\_\_\_30\_\_\_\_

на практики, в том числе учебную 144 и производствен-

 $HYIO$  180

\* Только для квалификации Разработчик web и мультимедийных приложений

# **2. СТРУКТУРА и содержание профессионального**

## **модуля 2.1. Структура профессионального модуля**

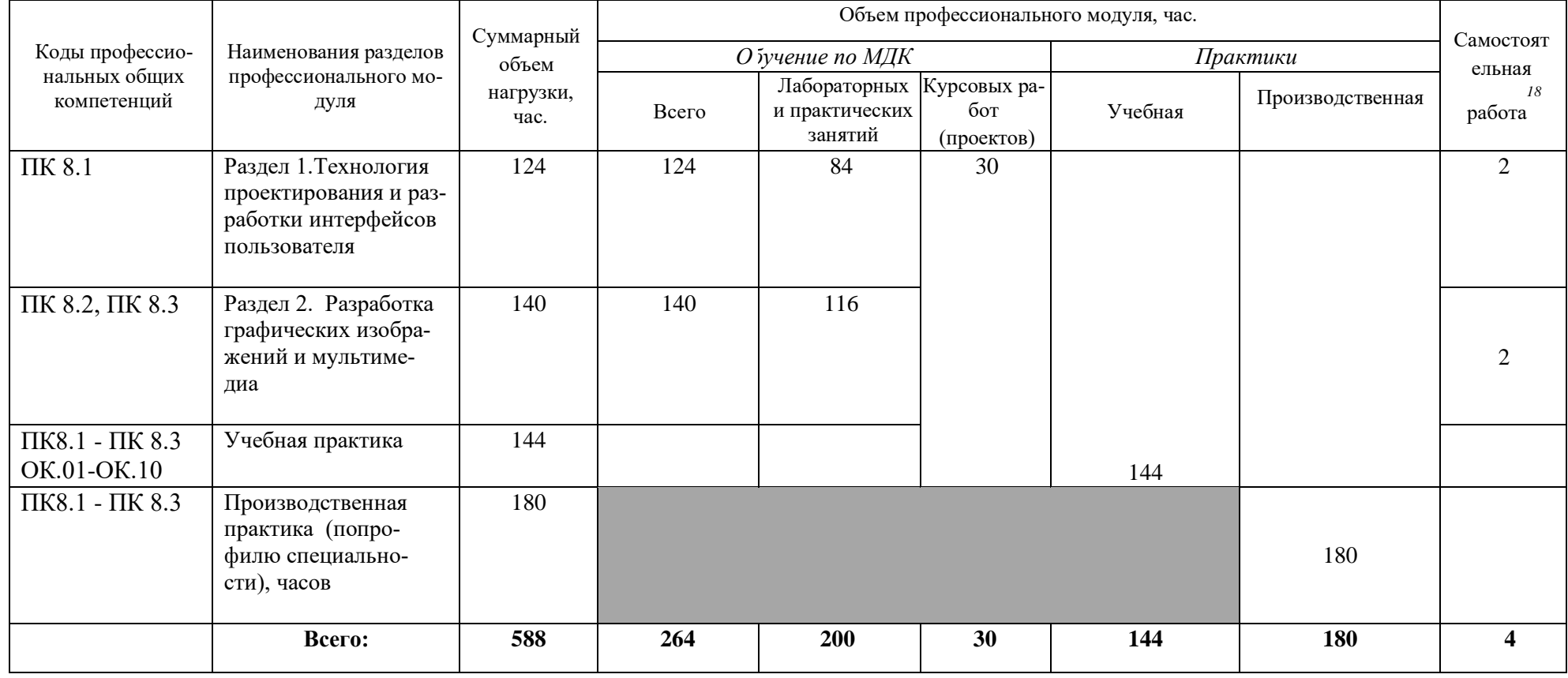

Самостоятельная работа в рамках образовательной программы планируется образовательной организацией с соответствии с требованиями ФГОС СПО в пределах объема профессионального модуля в количестве часов, необходимом для выполнения заданий самостоятельной работы обучающихся, предусмотренных тематическим планом и содержанием учебной дисциплины.

*2.2. Тематический план и содержание профессионального модуля (ПМ)* 

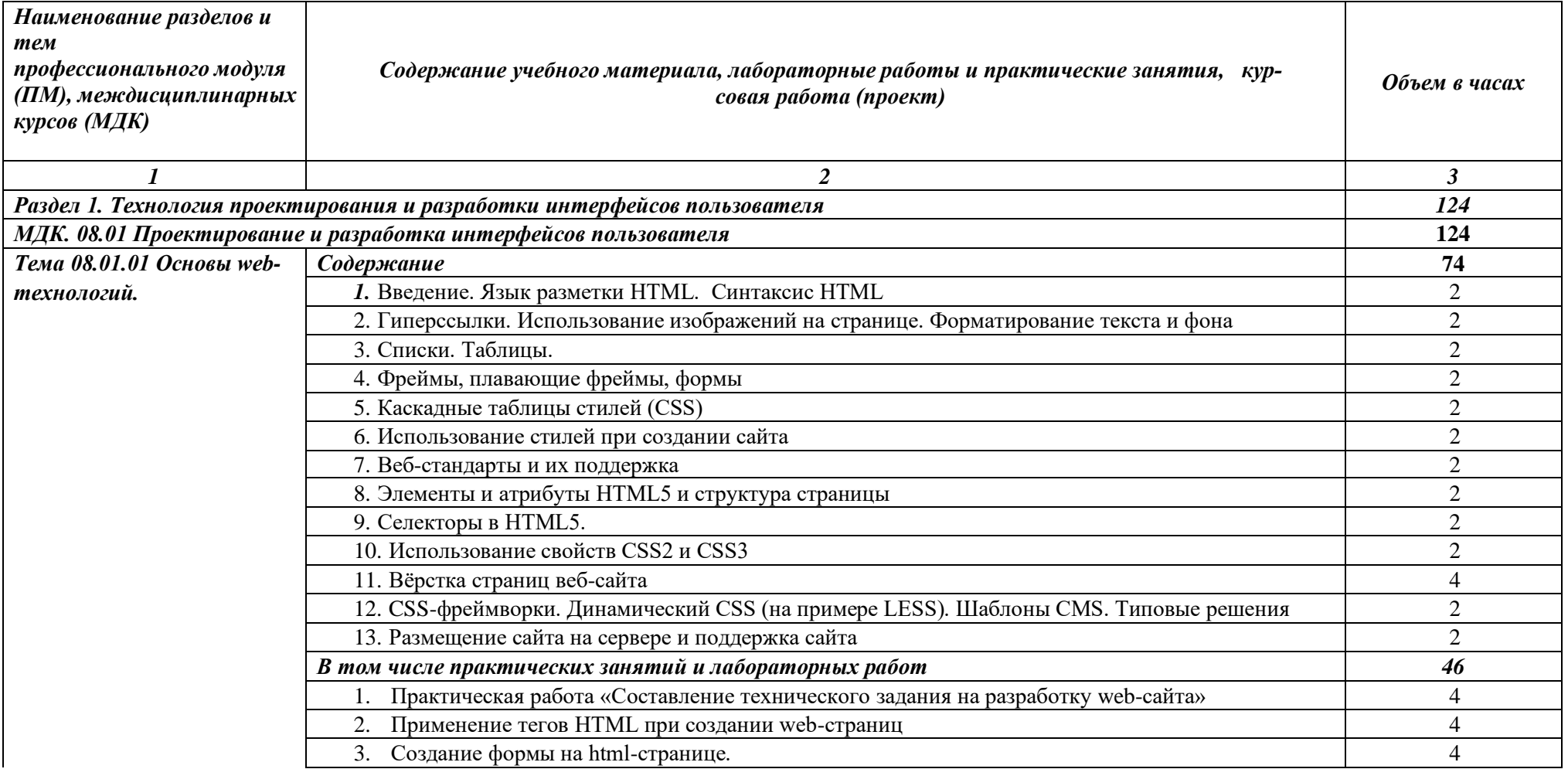

|                                                            | Форматирование web-страниц с использованием каскадных таблиц стилей.                                                                  | 4              |
|------------------------------------------------------------|----------------------------------------------------------------------------------------------------|----------------|
|                                                            | Вёрстка одностраничного сайта по шаблону<br>5 <sub>1</sub>                                                                            | 6              |
|                                                            | Создание дизайна сайта с помощью CSS web-сайта                                                                                        | 6              |
|                                                            | Использование Flex элементов                                                                                                    | $\overline{c}$ |
|                                                            | Работа с интерактивной анимацией<br>8.                                                                                                | $\mathbf{2}$   |
|                                                            | Использование псевдо-элементов                                                                                                    | $\overline{2}$ |
|                                                            | 10. Верстка многостраничного сайта по разработанному техническому заданию                                                             | 4              |
|                                                            | 11. Использование медиа-запросов                                                                                                    | 4              |
|                                                            | 12. Создание баннера для web-страницы с использованием CSS анимации                                                                   | 4              |
| Тема 08.01.02 Web-дизайн                                   | Содержание                                                                                                    | 50             |
|                                                            | 1. 1. WEB-дизайн. Способности необходимые web-дизайнеру. Специализация в web-дизайне.<br>Юзабилити                                    | 2              |
|                                                            | 2. 2. Основные этапы разработки сайта. Техническое задание. Файловая структура сайта. Два типа<br>графики на web-сайтах. Имена файлов | $\overline{2}$ |
|                                                            | 3. 3. Концептуальное, логическое и физическое проектирование сайта                                                                    | $\overline{2}$ |
|                                                            | 4. 4. Цвет в дизайне. Фоновые цвета. Цветовой круг. Модели цвета                                                                      | $\overline{2}$ |
|                                                            | 5. Консультация <sup>1</sup> на тему: Технология Landing page                                                                         | $\overline{2}$ |
|                                                            | В том числе практических занятий и лабораторных работ                                                                                 | 38             |
|                                                            | 1. Взаимодействие пользователя с сайтом                                                                                               | $\overline{c}$ |
|                                                            | 2. Вопросы разработки интерфейса                                                                                                    | 6              |
|                                                            | Визуализация элементов интерфейса<br>3.                                                                                               | $\overline{2}$ |
|                                                            | Юзабилити web-сайтов и приложений для мобильных устройств                                                                             | $\overline{2}$ |
|                                                            | 5. Аудит юзабилити web-сайта, тестирование и документирование                                                                         | $\overline{c}$ |
|                                                            | Разработка эскизов веб-приложения<br>6.                                                                                               | 8              |
|                                                            | Разработка прототипа дизайна веб-приложения                                                                                           | 8              |
|                                                            | Разработка схемы интерфейса веб-приложения                                                                                            | 8              |
|                                                            | 9. Самостоятельная работа <sup>2</sup> на тему: Описание документации проекта                                                         | $\overline{2}$ |
| Раздел 2. Разработка графических изображений и мультимедиа |                                                                                                    |                |

<sup>1</sup> Проводится по графику учебного процесса

 $^2$  Проводится по графику учебного процесса

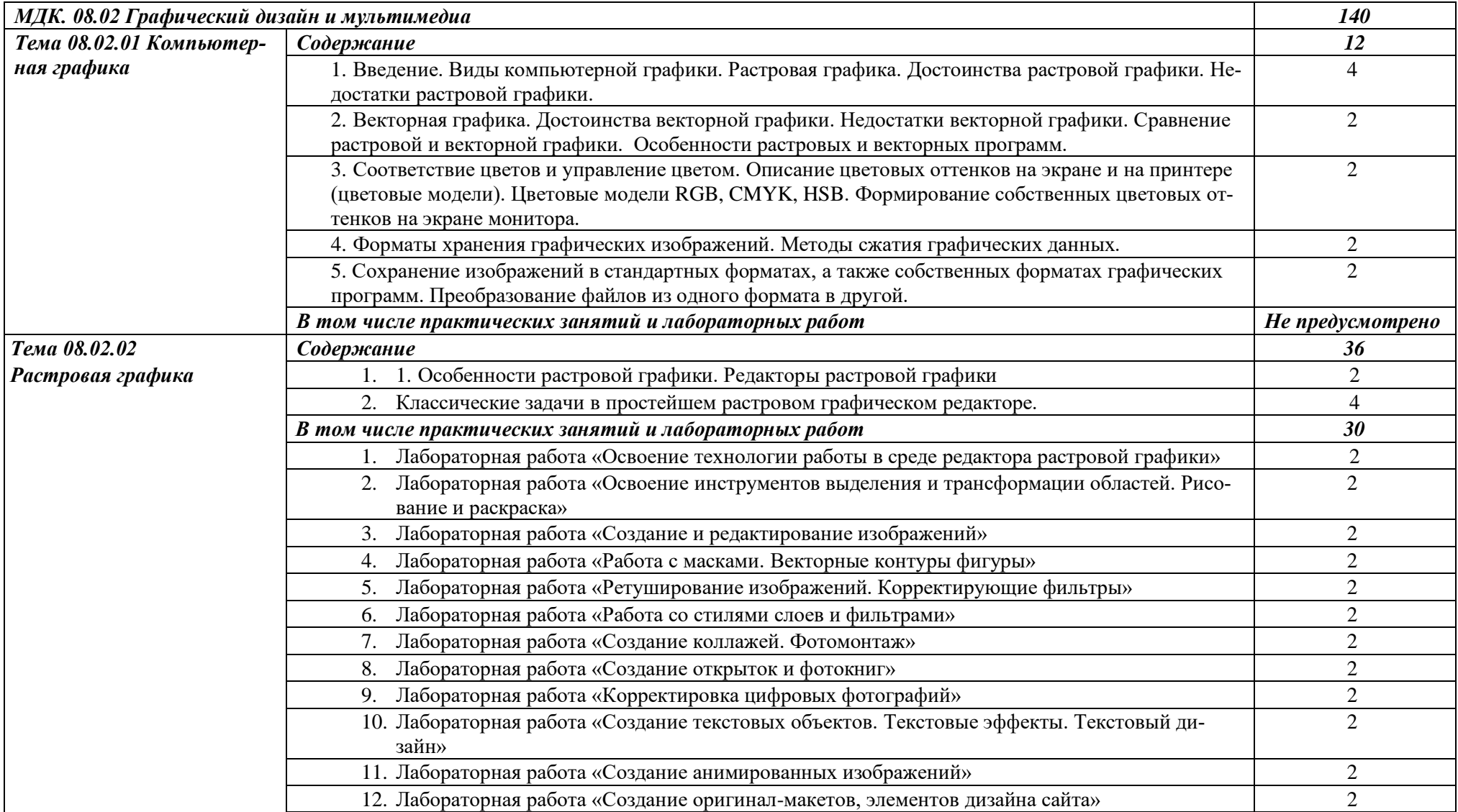

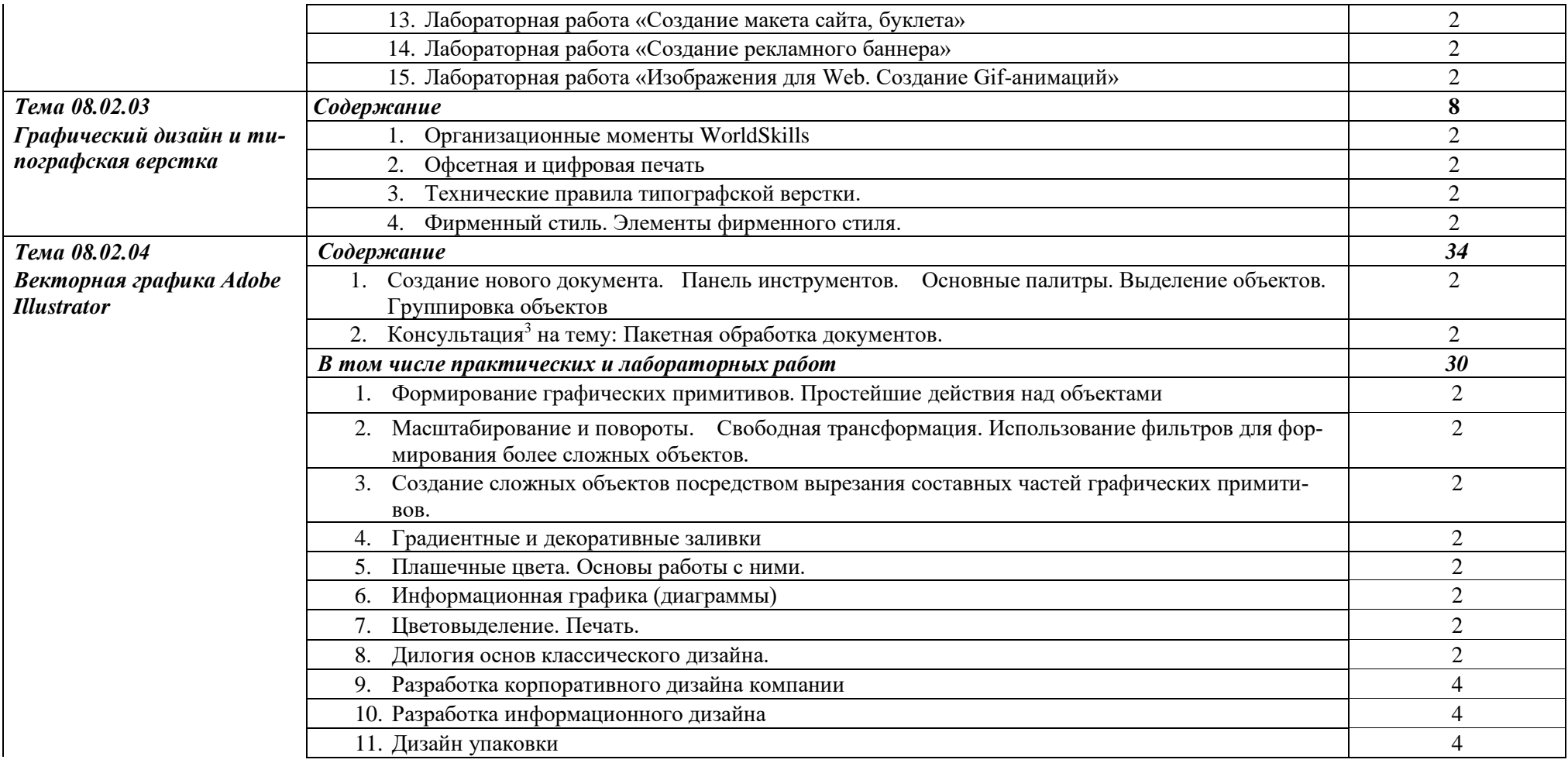

 $^3$ Проводится по графику учебного процесса

|                         | 12. Самостоятельная работа <sup>4</sup> на тему: Использование модульной сетки при проектировании лого-<br>типа | $\overline{2}$ |
|-------------------------|----------------------------------------------------------------------------------------------------|----------------|
| Тема 08.02.05           | Содержание                                                                                                    | 28             |
| Векторная графика Adobe | Подготовка текста к верстке.                                                                                    | $\overline{2}$ |
| <b>Indesign</b>         | Работа с РDF-файлами.                                                                                           | 4              |
|                         | В том числе практических занятий и лабораторных работ                                                           | 22             |
|                         | Рисование в InDesign. Эффекты Adobe InDesign.                                                                   | $\overline{2}$ |
|                         | Профессиональная работа с текстом.                                                                              | $\overline{2}$ |
|                         | Шаблоны документа.<br>3.                                                                                        | 4              |
|                         | Работа со стилями.                                                                                              | 4              |
|                         | Работа с таблицей.<br>5.                                                                                        | $\overline{2}$ |
|                         | Верстка газет<br>6.                                                                                             | 4              |
|                         | Создание больших публикаций. Печать и экспорт.                                                                  | 4              |
| Тема 08.02.06           | Содержание                                                                                                    | 6              |
| Мультимедийные презен-  | Основы создания мультимедийных презентаций                                                                      | $\overline{2}$ |
| mauuu                   | В том числе практических занятий и лабораторных работ                                                           | 4              |
|                         | 2. Создание комиксов                                                                                            | $\overline{c}$ |
|                         | Триггеры в презентациях<br>3.                                                                                   | $\overline{2}$ |
| Тема 08.02.07           | Содержание                                                                                                    | 24             |
| Векторная графика сред- | Редактор разработки мультимедийного контента                                                                    | $\overline{2}$ |
| ствами ООП              | 2. Консультация <sup>5</sup> на тему: Основы покадровой анимации                                                | $\overline{2}$ |
|                         | В том числе практических занятий и лабораторных работ                                                           | 20             |
|                         | Лабораторная работа «Создание статических изображений в среде редактора компьютерной<br>анимации»               | $\overline{2}$ |
|                         | Лабораторная работа «Работа с библиотеками и символами. Покадровая анимация»                                    | $\overline{2}$ |
|                         | Лабораторная работа «Создание автоматической анимации»<br>3.                                                    | $\overline{2}$ |
|                         | Лабораторная работа «Разработка программной анимации объектов»                                                  | $\overline{2}$ |

<sup>4</sup> Проводится по графику учебного процесса

<sup>5</sup> Проводится по графику учебного процесса

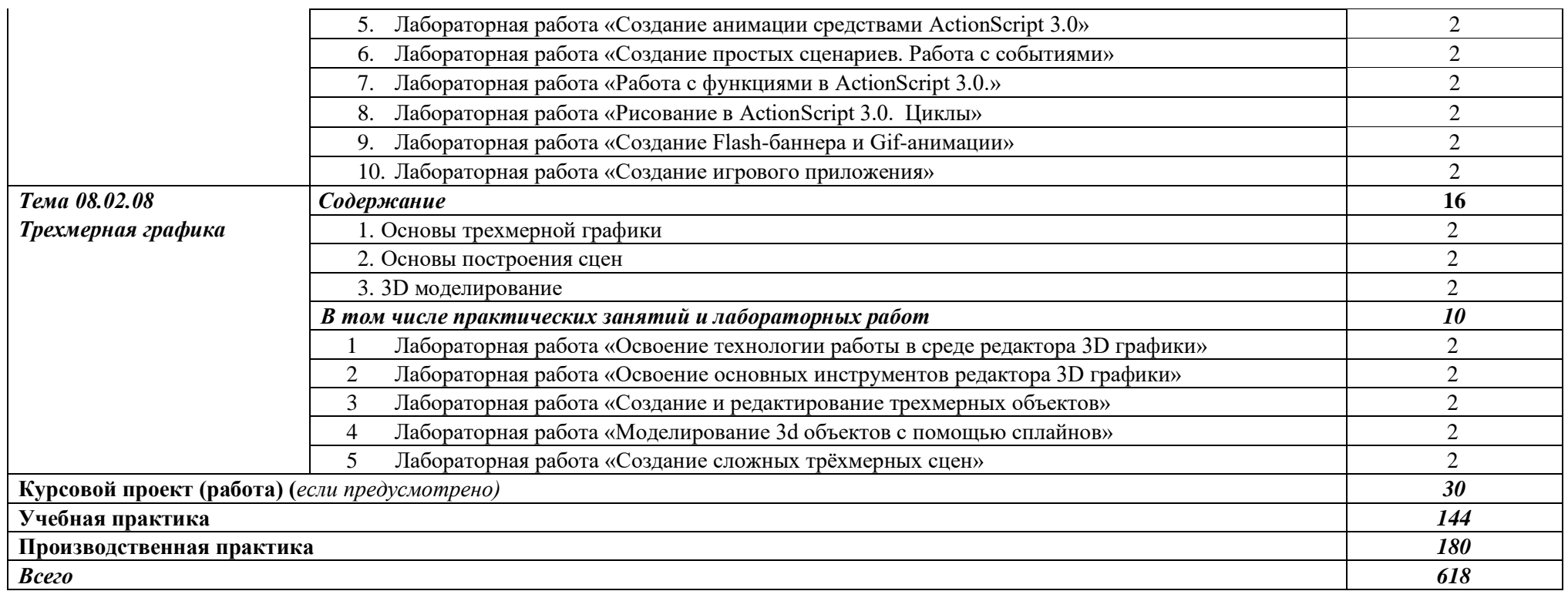

## **3. УСЛОВИЯ РЕАЛИЗАЦИИ ПРОГРАММЫ ПРОФЕССИОНАЛЬ-НОГО МОДУЛЯ**

## **3.1. Для реализации программы профессионального модуля должны быть предусмотрены следующие специальные помещения:**

Студия «Разработки дизайна веб-приложений» оснащенная в соответствии с п. 6.1.2.1. Примерной программы по *специальности:* 

Оснащенные базы практики, в соответствии с п 6.1.2.3 Примерной программы по *специальности.* 

#### **3.2. Информационное обеспечение реализации программы**

Для реализации программы библиотечный фонд образовательной организации должен иметь печатные и/или электронные образовательные и информационные ресурсы, рекомендуемые для использования в образовательном процессе.

#### **Основные источники:**

- 1. Абрамов, Г. В. Проектирование и разработка информационных систем : учебное пособие для СПО / Г. В. Абрамов, И. Е. Медведкова, Л. А. Коробова. — Саратов : Профобразование, 2020. — 169 c. — ISBN 978-5-4488-0730-5. — Текст : электронный // Электронный ресурс цифровой образовательной среды СПО PROFобразование : [сайт]. — URL: https://profspo.ru/books/88888 (дата обращения: 07.09.2020). — Режим доступа: для авторизир. Пользователей
- 2. Проектирование информационных систем : учебник и практикум для среднего профессионального образования / Д. В. Чистов, П. П. Мельников, А. В. Золотарюк, Н. Б. Ничепорук ; под общей редакцией Д. В. Чистова. — Москва : Издательство Юрайт, 2021. — 258 с. — (Профессиональное образование). — ISBN 978-5-534- 03173-7. — Текст : электронный // ЭБС Юрайт [сайт]. — URL: <https://urait.ru/bcode/471492>
- 3. Курушин, В. Д. Графический дизайн и реклама / В. Д. Курушин. 2-е изд. Саратов : Профобразование, 2019. — 271 c. — ISBN 978-5-4488-0094-8. — Текст : электронный // Электронный ресурс цифровой образовательной среды СПО PROFобразование : [сайт]. — URL: https://profspo.ru/books/87990 (дата обращения: 18.11.2020). — Режим доступа: для авторизир. пользователей
- 4. Цифровые технологии в дизайне. История, теория, практика : учебник и практикум для среднего профессионального образования / А. Н. Лаврентьев [и др.] ; под редакцией А. Н. Лаврентьева. — 2-е изд., испр. и доп. — Москва : Издательство Юрайт,

2020. — 208 с. — (Профессиональное образование). — ISBN 978-5-534-11512-3. — Текст : электронный // ЭБС Юрайт [сайт]. — URL:<https://urait.ru/bcode/457117>

5. Основы дизайна и композиции: современные концепции : учебное пособие для среднего профессионального образования / Е. Э. Павловская [и др.] ; ответственный редактор Е. Э. Павловская. — 2-е изд., перераб. и доп. — Москва : Издательство Юрайт, 2021. — 119 с. — (Профессиональное образование). — ISBN 978-5-534- 11671-7. — Текст : электронный // ЭБС Юрайт [сайт]. — URL: https://urait.ru/bcode/475061

## **4. КОНТРОЛЬ И ОЦЕНКА РЕЗУЛЬТАТОВ ОСВОЕНИЯ ПРО-ФЕССИОНАЛЬНОГО МОДУЛЯ (ПО РАЗДЕЛАМ)**

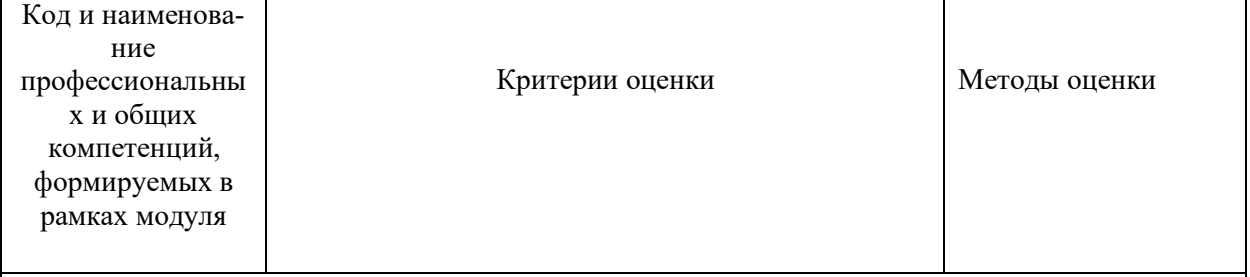

**Раздел модуля 1. Технология проектирования и разработки интерфейсов пользователя**

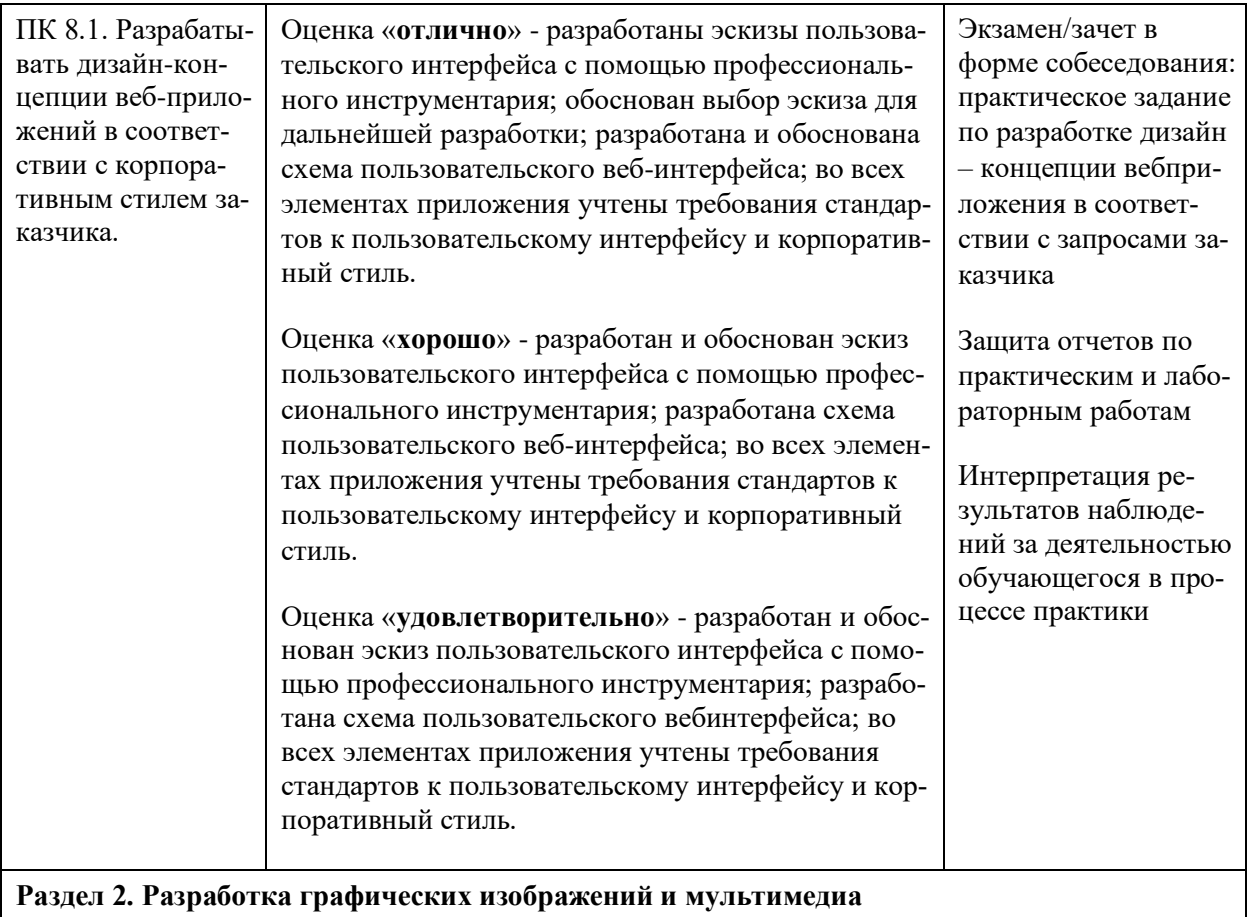

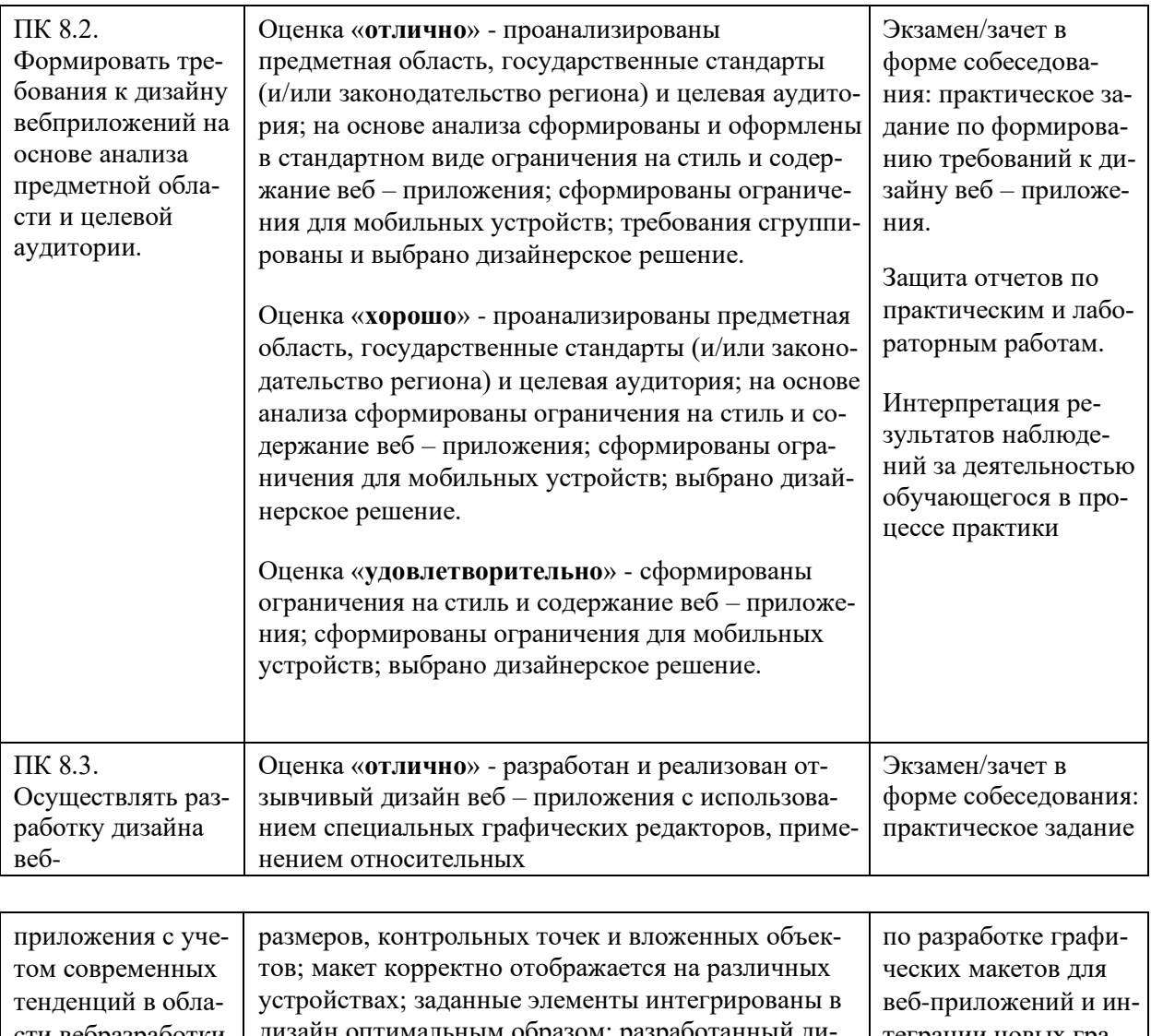

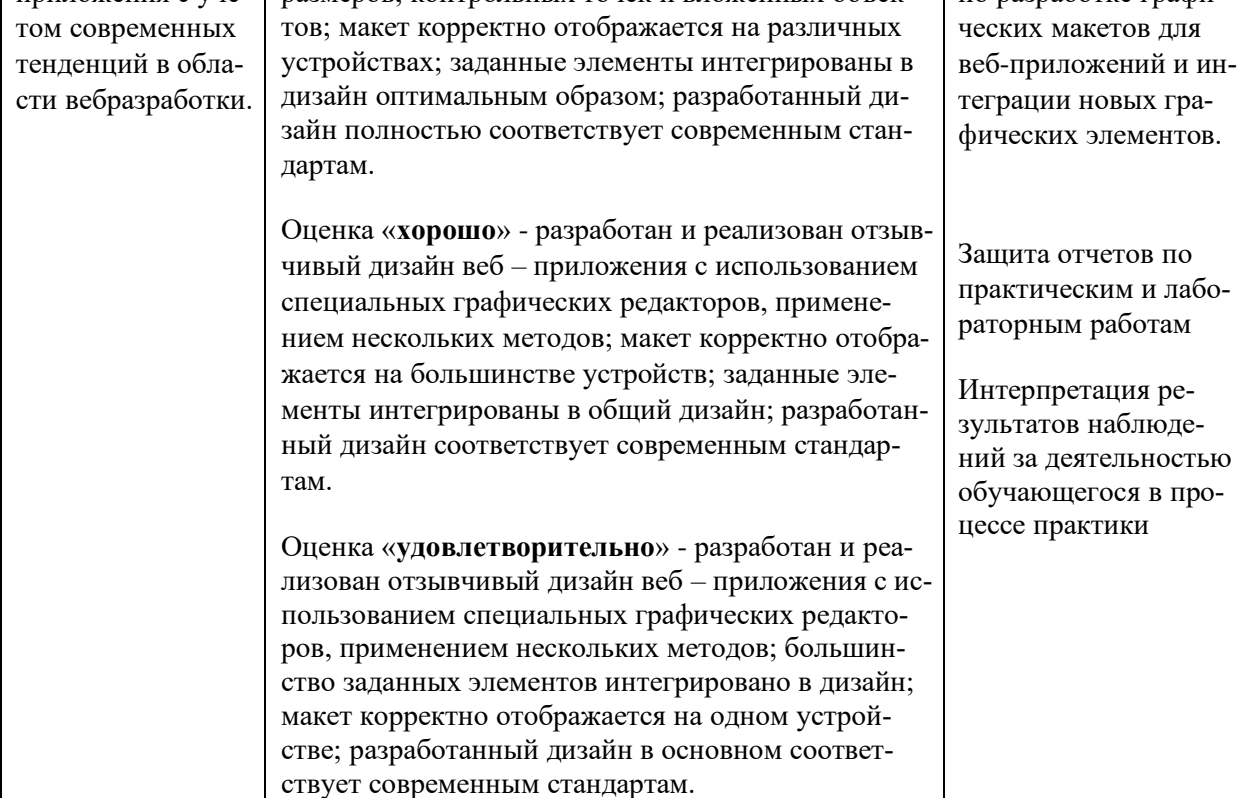

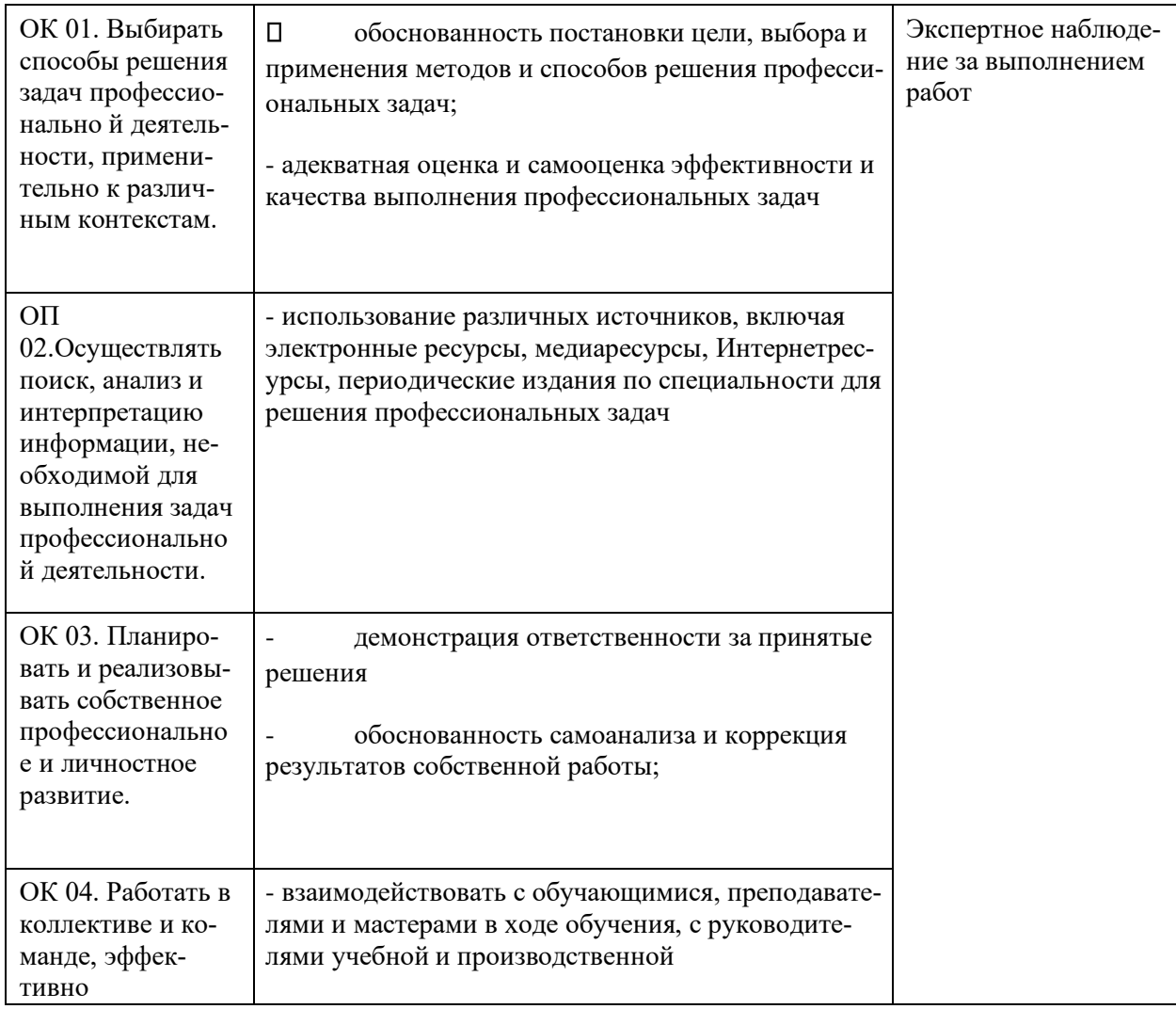

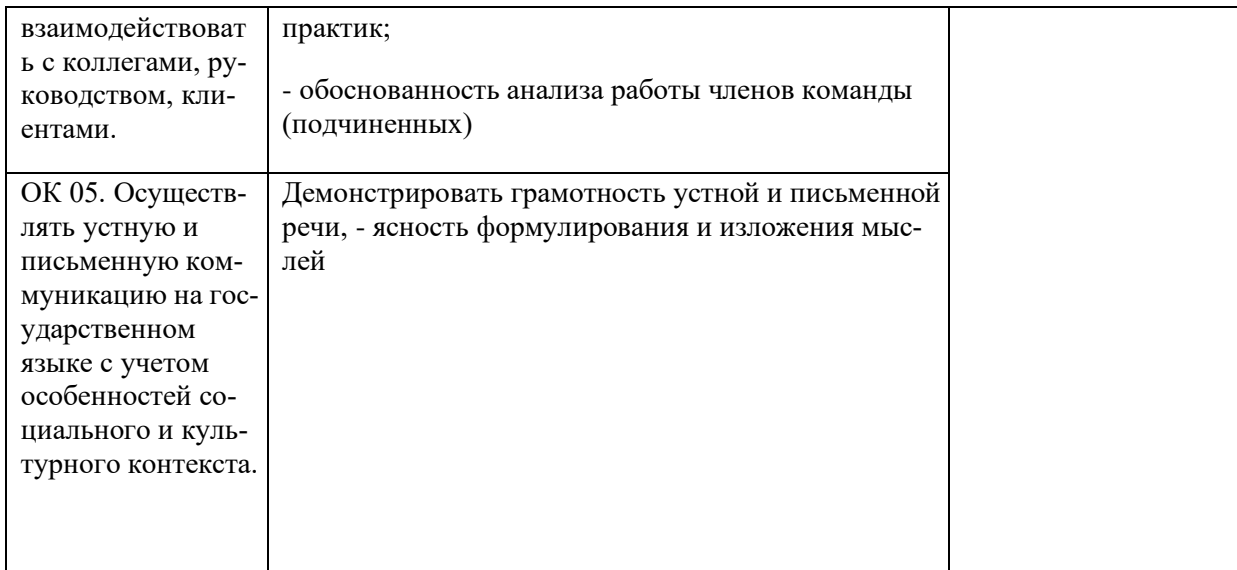

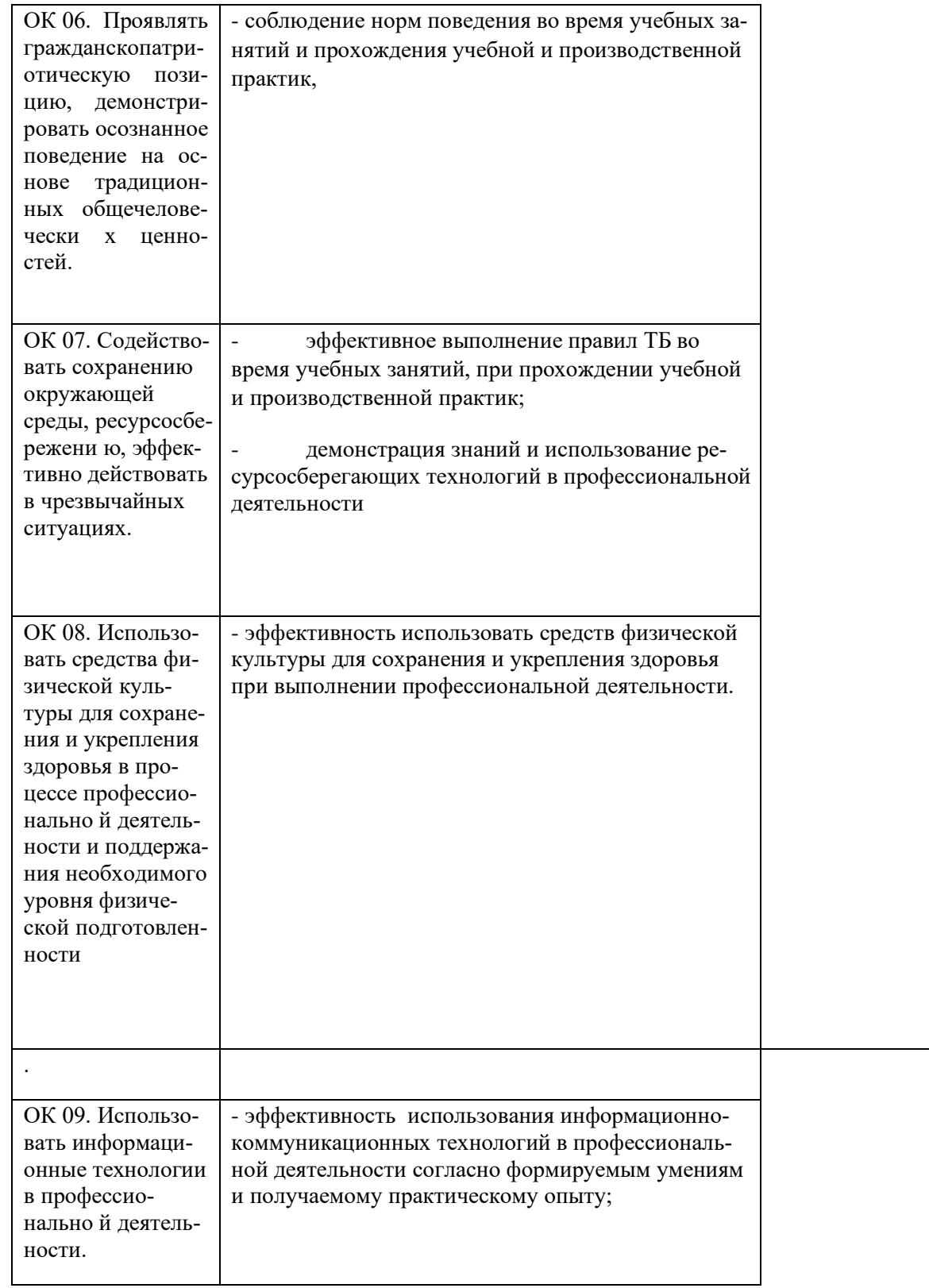

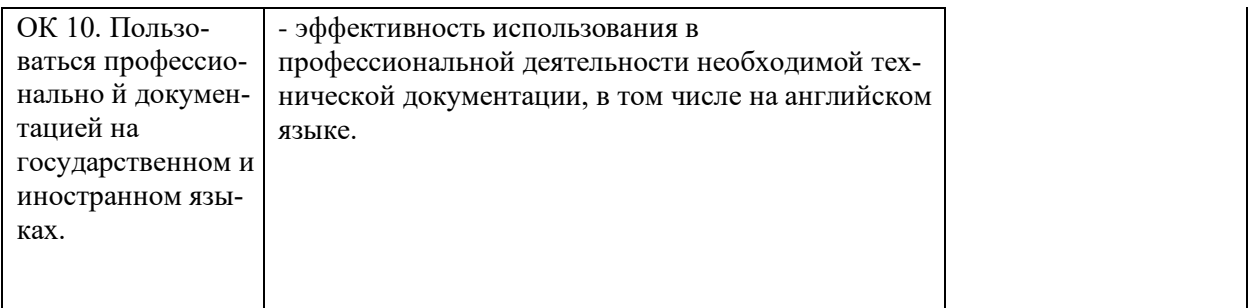